## **МІНІСТЕРСТВО ОСВІТИ І НАУКИ УКРАЇНИ СУМСЬКИЙ ДЕРЖАВНИЙ УНІВЕРСИТЕТ**

Кафедра прикладної математики та моделювання складних систем

 Допущено до захисту Завідувач кафедри ПМ та МС

Коплик І.В.

(підпис)

« *»* 2022 р.

## **КВАЛІФІКАЦІЙНА РОБОТА**

на здобуття освітнього ступеня «бакалавр» спеціальність 113 «Прикладна математика» освітньо-професійна програма «Прикладна математика»

# тема роботи «**МОДЕЛЮВАННЯ ОПТИЧНИХ ВЛАСТИВОСТЕЙ СТРУКТУРНО НЕОДНОРІДНИХ ПОВЕРХНЕВИХ ШАРІВ**»

### **Виконавець**

студент факультету ЕлІТ

Янченко Ольга Владиславівна (прізвище, ім'я, по батькові) (підпис)

### **Науковий керівник**

канд. фіз.-мат. наук, доцент (науковий ступінь, вчене звання)

Швець Уляна Станіславівна (прізвище, ім'я, по батькові) (підпис)

## **СУМСЬКИЙ ДЕРЖАВНИЙ УНІВЕРСИТЕТ**

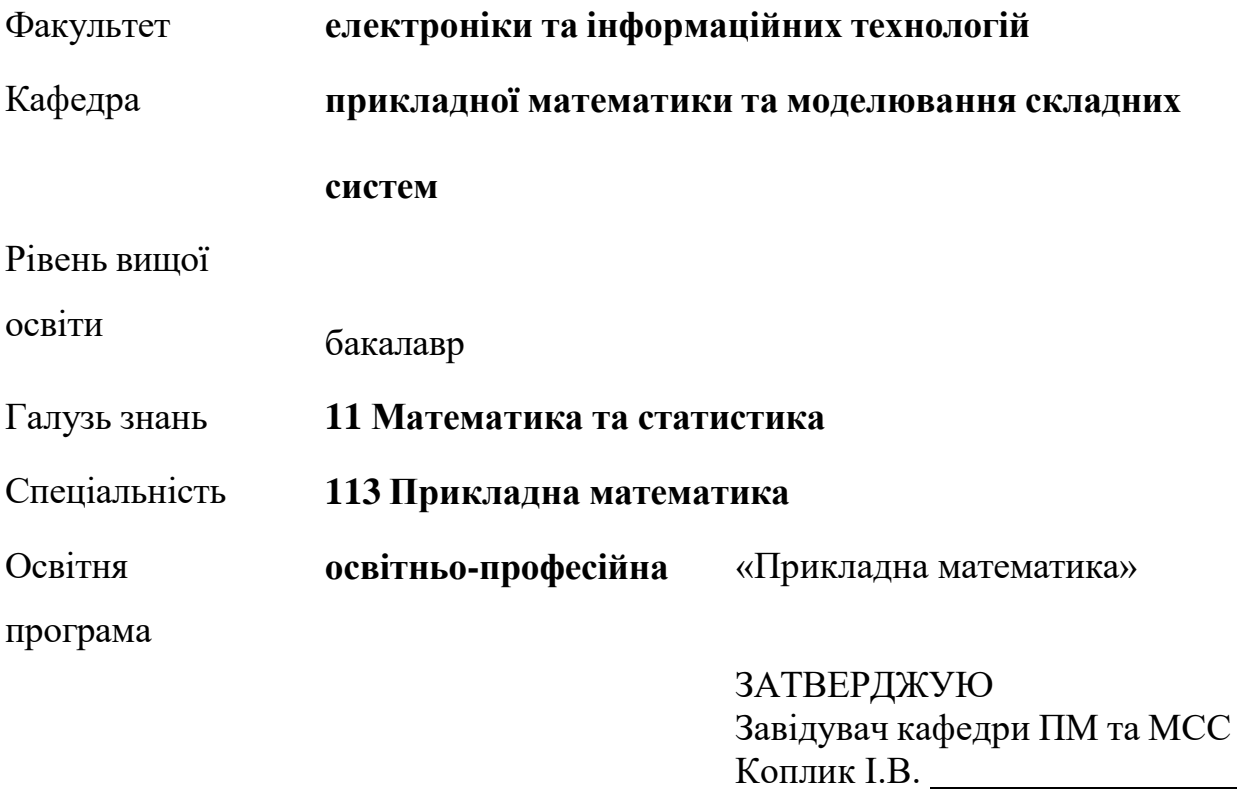

«<u>)</u> 2022 р.

## **З А В Д А Н Н Я**

## **НА КВАЛІФІКАЦІЙНУ РОБОТУ ЗДОБУВАЧУ ВИЩОЇ ОСВІТИ**

Янченко Ольга Владиславівна

1. Тема роботи Моделювання оптичних властивостей структурно неоднорідних поверхневих шарів

Керівник роботи Швець Уляна Станіславівна, канд. фіз.-мат. наук, доцент, старший викладач

затверджено наказом до факультету СумДУ від «16» лютого 2022 р. № 0146- VI.

2. Термін подання роботи студентом «17» червня 2022 р.

3. Вихідні данні до роботи оптичні характеристики та експериментальні значення еліпсометричних кутів модельного зразка.

4. Зміст розрахунково-пояснювальної записки (перелік питань, що їх належить розробити) Оптичні параметри зразків, обернена задача еліпсометрії, моделі гетерогенного середовища (літературний огляд). Розрахунок оптичної товщини та показника заломлення плівки. Аналіз стійкості розв'язку оберненої задачі еліпсометрії шляхом відхилення вихідних еліпсометричних кутів на ±5 %. Моделювання гетерогенного середовища з урахуванням повітряної фази.

5. Перелік графічного матеріалу Графіки залежності цільової функції від товщини та показника заломлення плівки, графік залежності показника заломлення плівки від поляризаційного кута ψ для різного ∆, графік залежності товщини плівки від поляризаційного кута ψ для різного ∆.

6. Консультанти до проекту (роботи), із значенням розділів проекту, що стосується їх

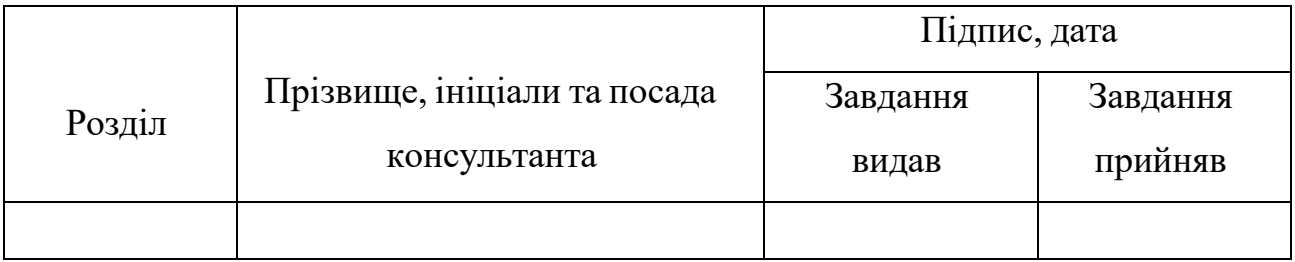

7. Дата видачі завдання «22» березня 2022 р.

## **КАЛЕНДАРНИЙ ПЛАН**

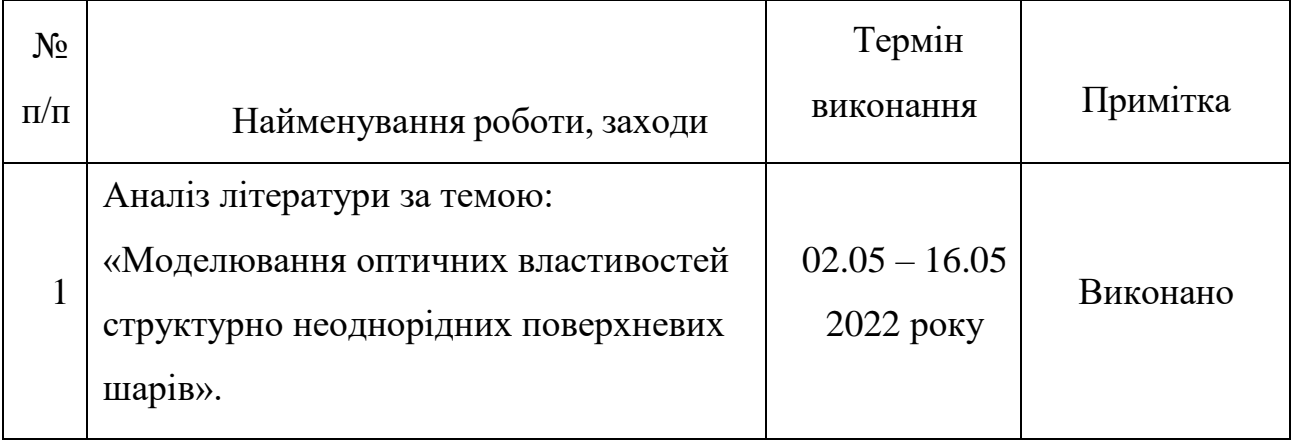

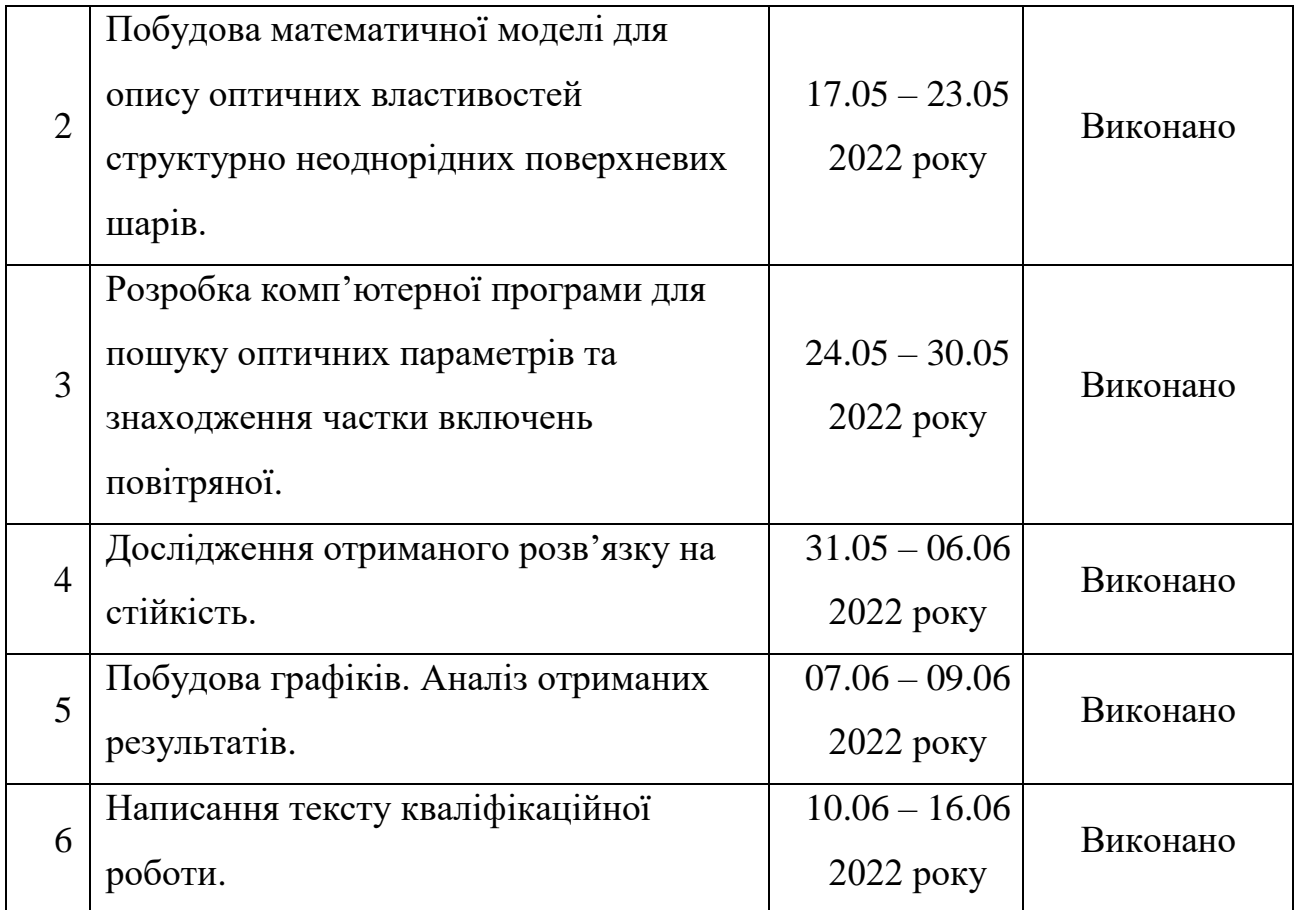

Здобувач вищої освіти при пової повіти по повіти по повіти по як як як Янченко О. В.

(підпис)

Керівник роботи Швець У. С.

(підпис)

### **РЕФЕРАТ**

**Кваліфікаційна робота:** 38 с., 5 рисунків, 5 таблиць, 14 джерел.

**Мета роботи:** створити математичну модель для описання оптичних властивостей структурно неоднорідних поверхневих шарів.

**Об'єкт дослідження:** еліпсометричне моделювання для системи «однорідна ізотропна плівка-ізотропна підкладка» ефективного середовища.

**Предмет дослідження:** моделювання оптичних властивостей приповерхневого шару.

**Методи навчання:** еліпсометрія, чисельний метод НК, комп'ютерний експеримент.

У роботі створюється математична модель, яка визначає оптичні властивості структурно неоднорідних поверхневих шарів. Шляхом розв'язання оберненої задачі еліпсометрії визначаються значення показника заломлення плівки та її товщина. Аналізуються отримані результати та досліджуються на стійкість. На підставі наближень Максвелла–Гарнетта та Бруггемана знаходяться об'ємні частки повітряної фази.

**Ключові слова:** ОБЕРНЕНА ЗАДАЧА, ЦІЛЬОВА ФУНКЦІЯ, СТІЙКІСТЬ РОЗВ'ЯЗКУ, ЕЛЛІПСОМЕТРІЯ, НАБЛИЖЕННЯ МАКСВЕЛЛА-ГАРНЕТТА, НАБЛИЖЕННЯ БРУГГЕМАНА.

## **ЗМІСТ**

С.

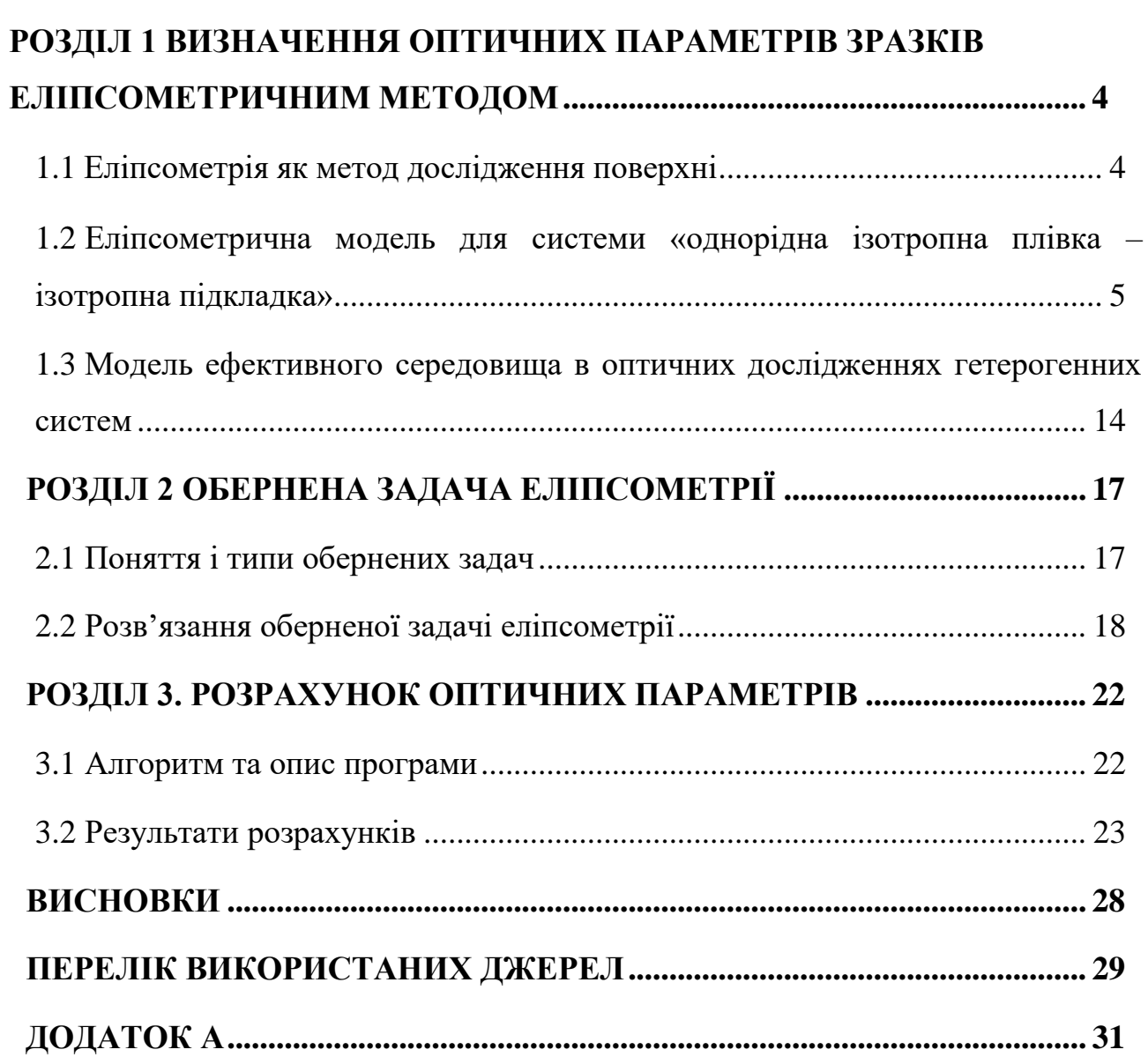

#### **ВСТУП**

В останні роки значна кількість досліджень присвячена багатокомпонентним системам, що містять квантово-розмірні частки. Такі системи можуть розглядатися як новий клас напівпровідникових матеріалів, властивості яких відрізняються від властивостей вихідних компонентів. У сучасних умовах переходу фізики твердого тіла до дослідження об'єктів з нанорозмірами особливо зростає роль взаємодії електромагнітного випромінювання (найчастіше світлового діапазону) з матерією. Тонкі плівки, як правило, несуцільні металеві плівки, які ще називають острівними або гранулярними, дуже ефективно застосовуються для фототермічного перетворення сонячної енергії як селективної поверхні, спектральним краєм яких можна керувати. Ще більш широкі перспективи для практичного використання мають острівні плівки на поверхні напівпровідників, оскільки вони є перехідним етапом до суцільної металізації, тобто створення контакту металу-напівпровідника з бар'єрним чи омічними параметрами.

У мікроелектронній промисловості еліпсометричні виміри широко використовуються для контролю діелектричних шарів товщиною до 1-2 мкм та різних поглинаючих покриттів. Коло завдань у цьому напрямі безперервно розширюється, що призводить до необхідності вивчення більш складних об'єктів.

Металеві матеріали внаслідок унікальних фізичних властивостей є перспективними для застосування у сучасній мікроелектроніці, електротехніці. В даний час є актуальною проблема створення матеріалів із заданими наперед властивостями. При дослідженні оптичних властивостей аморфних сплавів для інтерпретації результатів необхідне моделювання структури приповерхневого шару. Таким чином, виникає необхідність постановки та розв'язання важливої для сучасної металооптики задачі, яка полягає у з'ясуванні зв'язку структури аморфних сплавів з їх оптичними властивостями.

## <span id="page-7-0"></span>**РОЗДІЛ 1 ВИЗНАЧЕННЯ ОПТИЧНИХ ПАРАМЕТРІВ ЗРАЗКІВ ЕЛІПСОМЕТРИЧНИМ МЕТОДОМ**

#### <span id="page-7-1"></span>**1.1Еліпсометрія як метод дослідження поверхні**

На сьогоднішній день еліпсометрія є одним із найпотужніших методів для визначення оптичних властивостей поверхонь і тонких плівок.

За означенням, еліпсометрія – це оптичний метод, який вимірює та інтерпретує зміни стану поляризованого світла в результаті його відбиття від об'єкта дослідження.

В першу чергу, цей метод використовується для визначення товщини плівки та оптичних констант[1], але ще він застосовується для дослідження фізико-хімічних властивостей поверхні, а також для вимірювання товщин багатошарових структур.

Еліпсометрія є універсальним методом дослідження. Оптичні константи (показники заломлення та поглинання), які і визначають результат еліпсометричних вимірювань, є фундаментальними характеристиками речовини. Будь-який зовнішній вплив призводить, зазвичай, до зміни оптичних властивостей об'єкта. Тому за допомогою еліпсометрії можна вимірювати будьякі фізичні властивості оптичної системи, реєструвати те які зміни мали місце бути під впливом електричних, магнітних, механічних полів або внаслідок зміни температури[2]. Вона може бути однаково успішно застосована як до кристалічних речовин, так і до аморфних.

Як оптичний метод, еліпсометрія є швидкою і неруйнівною, що дає змогу застосовувати її майже в будь-якому середовищі: в лабораторіі або на заводі, в вакуумі або в рідкому середовищі.

Великою перевагою є те, що еліпсометрія надзвичайно чутлива до тонких плівок. Це випливає з параметра Δ, який є фазовою величиною. Вимірюючи фазу між p- та s-поляризованими відбитими променями, еліпсометрія забезпечує точне визначення товщини плівки, навіть якщо довжина хвилі променя, що вимірюється, набагато більша за товщину плівки.

Актуальність еліпсометрії неухильно зростала ще з 1960-х років, оскільки у той час інтенсивно розвивалась галузь мікроелектроніки, у якій цей метод найчастіше використовувався[3]. Зараз еліпсометричні дослідження мають більш широке застосування: фізичні науки, напівпровідники, оптика, медицина, біологія, наноелектроніка та інше. Такий обсяг можливих застосувань пояснюється підвищеною залежністю багатьох областей від тонких плівок.

## <span id="page-8-0"></span>**1.2 Еліпсометрична модель для системи «однорідна ізотропна плівка – ізотропна підкладка»**

Нехай падає монохроматична електромагнітна хвиля з деяким станом поляризації на поверхню системи – напівнескінченне середовище з плоско паралельними шарами на ній

$$
E^{(0)} = E_0^{(0)} \exp(iwt - i\vec{k}_0\vec{r}).
$$
 (1.1)

Відбита від такої системи хвиля у загальному випадку має іншу поляризацію

$$
E^{(1)} = E_0^{(1)} \exp(i\omega t - i\vec{k'}_0 \vec{r}).
$$
 (1.2)

Зміна стану (внаслідок відбиття) поляризації описується деякими параметрами, які розглянуті нижче.

Електричне поле у кожній хвилі представляється у вигляді суми двох компонент

$$
\vec{E} = E_p \vec{e}_p + E_s \vec{e}_s,\tag{1.3}
$$

де  $\vec{e}_p$ ,  $\vec{e}_s$  – одиничні вектори, перший відповідно лежить у площині падіння, а другий – перпендикулярний їй. Обидва вектори перпендикулярні хвильовому вектору  $\vec{k}$ .

Розв'язуючи задачу про відбиття хвилі, розглянемо незалежно p- та sкомпоненти поля.

У прямокутній системі координат, що пов'язана з p- та s-напрямками, електричне поле як у падаючій, так і у відбитій хвилі запишеться, як

$$
\begin{cases}\nE_p^{(0)} = E_{0p}^{(0)} \exp(iwt - i\vec{k}_0\vec{r}) \\
E_s^{(0)} = E_{0s}^{(0)} \exp(iwt - i\vec{k}_0\vec{r})\n\end{cases}
$$
\n
$$
\begin{cases}\nE_p^{(1)} = E_{0p}^{(1)} \exp(iwt - i\vec{k'}_0\vec{r}) \\
E_s^{(1)} = E_{0s}^{(1)} \exp(iwt - i\vec{k'}_0\vec{r})\n\end{cases}
$$
\n(1.4)

де  $E_{0p}^{(1)}$ , $E_{0s}^{(1)}$ , $E_{0p}^{(0)}$ , $E_{0s}^{(0)}$  у загальному випадку комплексні.

Відношення p- і s-складових комплексної амплітуди для падаючої та відбитої хвиль, якщо виділити в кожному з них модуль та фазу, мають вигляд

$$
\frac{E_{0p}^{(0)}}{E_{0s}^{(0)}} = \frac{1}{tg\psi_0} e^{i\Delta_0},\tag{1.5}
$$

$$
tg\psi_0 = \frac{|E_{0s}^{(0)}|}{|E_{0p}^{(0)}|},\tag{1.6}
$$

$$
\Delta_0 = \arg \frac{E_{0p}^{(0)}}{E_{0s}^{(0)}} = \arg E_{0p}^{(0)} - \arg E_{0s}^{(0)}, \tag{1.7}
$$

$$
\frac{E_{0p}^{(1)}}{E_{0s}^{(1)}} = \frac{1}{tg\psi_1} e^{i\Delta_1},\tag{1.8}
$$

$$
tg\psi_1 = \frac{|E_{0s}^{(1)}|}{|E_{0p}^{(1)}|},\tag{1.9}
$$

$$
\Delta_1 = \arg \frac{E_{op}^{(1)}}{E_{os}^{(1)}} = \arg E_{op}^{(1)} - \arg E_{os}^{(1)}.
$$
 (1.10)

Кути  $\Delta_0$  та  $\psi_0$  повністю визначають стан поляризації падаючої хвилі, а кути  $\Delta_1$  та  $\psi_1$  – відбитої хвилі. Якщо падаюче світло поляризоване лінійно, то відношення  $E_{0p}^{(0)}/E_{0s}^{(0)}$  – дійсна величина. Кут  $\Delta_0$  у цьому випадку може приймати два значення: 0 та  $\pi$ . Аналогічно записуються формули для відбитої хвилі, якщо вона поляризована лінійно. У загальному випадку поляризація буде еліптичною, причому осі еліпса збігаються з p- та s-напрямками тільки при  $\Delta_1$ =  $\pm \pi/2$ . Враховуючи, що кут  $\gamma_1^{(1)}$  між однією з головних осей еліпса відбитої хвилі та р-напрямком, а також кут  $\gamma_0^{(1)}$  , що характеризує відношення півосей еліпса  $a_0^{(1)}, b_0^{(1)}$  дорівнює

$$
tg\gamma_0^{(1)} = \frac{b_0^{(1)}}{a_0^{(1)}}.\tag{1.11}
$$

А також формули (1.9) та (1.10), після перетворень виходить

$$
tg2\gamma_1^{(1)} = tg2\psi_1 \cos\Delta_1,\tag{1.12}
$$

$$
tg2\gamma_0^{(1)} = \pm tg\Delta_1 sin2\gamma_1^{(1)}.
$$
 (1.13)

Поляризація падаючої хвилі також може бути еліптичною. Кутові характеристики  $\gamma_1^{(1)},\gamma_0^{(1)}$  визначаються аналогічним чином

$$
tg2\gamma_1^{(1)} = tg2\psi_0 \cos\Delta_0,\tag{1.14}
$$

$$
tg2\gamma_0^{(1)} = \pm tg\Delta_0 sin2\gamma_1^{(1)}.
$$
 (1.15)

При будь-якому наборі плоскопаралельних шарів у відбиваючій системі p(s) – складова комплексної амплітуди відбитої хвилі, пропорційна p(s) – складовій комплексної амплітуди падаючої хвилі.

$$
E_{0p}^{(1)} = R_p E_{0p}^{(0)},\tag{1.16}
$$

$$
E_{0s}^{(1)} = R_s E_{0s}^{(0)}.
$$
\n(1.17)

Коефіцієнти відображення  $R_p$ ,  $R_s$  у найпростішому випадку відбиття ідеальної межі однорідних напівнескінченних середовищ це добре відомі коефіцієнти Френеля[4] є функціями оптичних сталих відбиваючої системи, товщин плоскопаралельних шарів, а також кута падіння світла на систему  $(\varphi_0)$ та довжини хвиль (λ). У загальному випадку вони комплексні, тобто їх можна записати у вигляді

$$
R_p = |R_p|e^{i\delta_p},
$$
  
\n
$$
R_s = |R_s|e^{i\delta_s}.
$$
\n(1.18)

Розділивши вираз (1.16) на (1.17), виходить

$$
\frac{E_{0p}^{(1)}}{E_{0s}^{(1)}} = \left(\frac{R_p}{R_s}\right) \frac{E_{0p}^{(0)}}{E_{0s}^{(0)}}.
$$
\n(1.19)

З останнього виразу, а також враховуючи (1.5) та (1.8), відносний коефіцієнт відображення дорівнює

$$
\rho = \frac{R_p}{R_s}.\tag{1.20}
$$

Він є величиною, яка описує зміни поляризації світла в результаті відбиття. У загальному випадку ця величина комплексна, тоді можна записати

$$
\frac{R_p}{R_s} = t g \psi e^{i\Delta},\tag{1.21}
$$

$$
tg\psi = \frac{|R_p|}{|R_s|},\tag{1.22}
$$

$$
\Delta = arg \frac{R_p}{R_s} = argR_p - argR_s = \delta_p - \delta_s. \tag{1.23}
$$

Кути  $\psi$  і  $\Delta$ , що характеризують відносний коефіцієнт відбиття, зазвичай називають поляризаційними кутами відбиваючої системи[5]. Знаходячи величини  $R_n$ ,  $R_s$  для конкретної відбиваючої системи, за допомогою рівняння (1.21) виходить зв'язок поляризаційних кутів з оптичними сталими і товщинами плоскопаралельних шарів цієї системи, а також з кутом падіння світла на систему і довжиною хвилі світла. Рівняння (1.21) називається основним рівнянням еліпсометрії. Використовуючи вирази (1.5), (1.8), а також (1.21), із співвідношення (1.19) знаходиться зв'язок поляризаційних кутів відбиваючої системи з кутами, що описують поляризацію падаючої та відбитої хвиль

$$
\frac{e^{i\Delta_1}}{tg\psi_1} = tg\psi e^{i\Delta} \frac{e^{i\Delta_0}}{tg\psi_0},
$$
  
\n
$$
tg\psi = \frac{tg\psi_0}{tg\psi_1},
$$
  
\n
$$
\Delta = \Delta_1 - \Delta_0.
$$
\n(1.24)

Комплексне основне рівняння еліпсометрії (1.23), очевидно, є сукупністю двох дійсних рівнянь, які зручно записати у вигляді

$$
tg\psi cos\Delta = \Phi_1,
$$
  
\n
$$
tg\psi sin\Delta = \Phi_2,
$$
\n(1.25)

$$
\Phi_1 = Re \frac{R_p}{R_s},
$$
  
\n
$$
\Phi_2 = Im \frac{R_p}{R_s}.
$$
\n(1.26)

Тепер перейдемо до визначення оптичних властивостей. Найбільш перспективним методом для металів та сплавів є еліпсометричні методи, що базуються на вимірі характеристик відбитого поляризованого світла від металевої поверхні. Зазвичай вимірюють зсув фаз  $\Delta$  між паралельною (р) і перпендикулярною (s), по відношенню до площини падіння, компонентами електричного поля Е відбитого поляризованого світла, а також азимут  $\psi$ відновленої лінійної поляризації. Залежно від задачі ці еліпсометричні параметри визначають при кількох кутах падіння світла  $\varphi$ , але на одній довжині хвилі λ (багатокутова еліпсометрія), або при кількох довжинах хвиль світла та при одному куті падіння (спектральна еліпсометрія). Якщо позначити відношення комплексних показників відображення р- та s-компонент світла від поверхні, то основне рівняння еліпсометрії, яке пов'язує  $\rho$  з  $\Delta$  та  $\psi$  матиме вигляд (як показано вище)[6]:

$$
\rho = \frac{R_p}{R_s} = t g \psi e^{i\Delta}, \qquad (1.27)
$$

де  $R_p$ ,  $R_s$  – комплексні амплітудні коефіцієнти відбиття р- та s-компонент поляризованого світла відповідно. Вигляд відношення  $R_p/R_s$  залежить від моделі відбиваючого середовища, яке застосовується для інтерпретації оптичних вимірювань.

Спочатку розглянемо співвідношення, які пов'язують еліпсометричні параметри  $\Delta$ ,  $\psi$  з оптичними константами  $n, k$  (рівняння (1.28), (1.29)) у наближенні напівнескінченного провідного середовища.

$$
\varepsilon_1(\omega) = n^2 - k^2,\tag{1.28}
$$

$$
\varepsilon_2(\omega) = 2nk.\tag{1.29}
$$

На основі законів класичної електродинаміки можна записати

$$
n^2 - k^2 = \sin^2 \varphi \left[ 1 + \operatorname{tg} \varphi \, \frac{\cos^2 2\varphi - \sin^2 2\varphi \sin^2 \Delta}{(1 + \sin 2\psi \cos \Delta)^2} \right],\tag{1.30}
$$

$$
2nk = \sin^2 \varphi t g^2 \varphi \frac{\sin 4\psi \sin \Delta}{(1 + \sin 2\psi \cos \Delta)^2},
$$
 (1.31)

Якщо проводити вимірювання поблизу головного кута, то з урахуванням  $\Delta = \pi/2$ , рівняння (1.30) та (1.31) суттєво спрощуються і з них виходять аналітичні вирази для  $n$  та  $k$ 

$$
n = sin\varphi_0 cos2\psi_0, \qquad (1.32)
$$

$$
k = sin\varphi_0 sin2\psi_0. \tag{1.33}
$$

де  $\psi_0$  – значення азимуту відновленої лінійної поляризації, що відповідає головному куту падіння  $\varphi_0$ .

Знаючи  $n$  і  $k$ , можна розрахувати дійсну (1.28) та уявну (1.29) частини діелектричної функції, оптичну провідність матеріалу та коефіцієнт нормального кута падіння за формулою

$$
R = \frac{(n-1)^2 + k^2}{(n+1)^2 + k^2}.
$$
\n(1.34)

Таким чином, у найпростішому випадку напівнескінченного середовища для визначення оптичних констант  $n, k$  достатньо експериментально визначити величини  $\Delta$ ,  $\psi$ .

Тим не менш, таке наближення є досить грубим, і може бути застосоване лише для гладких металевих поверхонь без плівок. Врахування лише одного однорідного прошарку на ізотропній поверхні істотно ускладнює розгляд і унеможливлює отримання в загальному випадку аналітичних виразів типу (1.27)-(1.34) для оптичних констант. Основне рівняння еліпсометрії набуває в цьому випадку вигляду[7]:

$$
\rho = t g \psi e^{i\Delta} = \frac{r_{01} p + r_{12} p e^{-2i\beta}}{1 + r_{01} p r_{12} p e^{-2i\beta}} \times \frac{1 + r_{01} s r_{12} s e^{-2i\beta}}{r_{01} s + r_{12} s e^{-2i\beta}},
$$
(1.35)

де  $\beta$  – фазова товщина плівки,

 $r_{01S}, r_{01P}$  — френелівські коефіцієнти відображення: для границі розділу "навколишнє середовище – поверхневий шар",

 $r_{12S}, r_{01S}$  — для границі "поверхневий шар — підкладка", які мають наступний вигляд

$$
r_{01S} = \frac{N_0 \cos \varphi - N_1 \cos \varphi_1}{N_0 \cos \varphi + N_1 \cos \varphi_1},\tag{1.36}
$$

$$
r_{12S} = \frac{N_1 \cos \varphi_1 - N_2 \cos \varphi_2}{N_1 \cos \varphi_1 + \cos \varphi_2},\tag{1.37}
$$

$$
r_{01P} = \frac{N_1 \cos \varphi - N_0 \cos \varphi_1}{N_1 \cos \varphi + N_0 \cos \varphi_1},\tag{1.38}
$$

$$
r_{12P} = \frac{N_2 \cos \varphi_1 - N_1 \cos \varphi_2}{N_2 \cos \varphi_1 + N_1 \cos \varphi_2},\tag{1.39}
$$

$$
\frac{\sin\varphi}{\sin\varphi_1} = \frac{N_1}{N_0},\tag{1.40}
$$

$$
\frac{\sin \varphi_1}{\sin \varphi_2} = \frac{N_2}{N_1},\tag{1.41}
$$

де  $N_0$  – комплексний показник заломлення навколишнього середовища,  $N_1 = n_1 - i k_1$  – комплексний показник заломлення плівки,

 $n_1$  – показник заломлення,

 $k_1$  – показник поглинання,

 $d$  – товщина плівки,

 $N_2 = n_2 - ik_2 -$ комплексний показник заломлення підкладки,

 $\varphi$  – значення кута падіння світла на плівку,

 $\varphi_{1,2}$  – комплексні кути заломлення світла на границях розділу "навколишнє середовище – поверхневий шар" та "поверхневий шар –підкладка" відповідно (рис. 1.1).

$$
n_0
$$
  

$$
N_1 = n_1 - ik_1
$$
  

$$
N_2 = n_2 - ik_2
$$

Рис. 1.1 – Модель відбиваючого середовища

Фазова товщина плівки  $\beta$  визначається наступним співвідношенням[4]

$$
\beta = \frac{2\pi}{\lambda} d\sqrt{N_1^2 - N_0^2 \sin^2 \varphi}.
$$
\n(1.42)

В даному випадку величина  $\rho$  у рівнянні (1.35) залежить від наступних змінних: показників заломлення плівки  $n_1$ , підкладки  $n_2$  та навколишнього середовища  $n_0$  (повітря), показників поглинання плівки  $k_1$  та підкладки  $k_2$ , товщини плівки  $d_1$ , кута падіння світлового променя на дзеркало  $\varphi$ , та довжини хвилі λ [8].

Тому мінімізуючи відповідний функціонал  $F$ , можна знайти невідомі параметри

$$
F = \sum_{i=1}^{M} (|\rho_i^m - \rho_i^c(N_0, N_1, N_2, \varphi, \lambda)|)^2, \qquad (1.43)
$$

де  $\rho_{i}^{m}$  – відношення комплексних коефіцієнтів відбиття поляризованого світла для i-го виміру,

 $\rho_i^c$  – розраховане у запропонованому наближенні відношення,  $M$  – кількість вимірів.

Як показали раніше виконані дослідження, при приблизно однаковій точності визначення параметрів  $\Delta$  та  $\psi$ , їх похибки входять до загального виразу  $F(1.43)$  з різною вагою, тому застосування цього виразу є менш бажаним, ніж наступного  $G$ , для якого згаданий недолік відсутній

$$
G = \sum_{i=1}^{M} [(\Delta_i^c - \Delta_i^m)^2 + (\psi_i^c - \psi_i^m)^2], \qquad (1.44)
$$

де  $(\Delta_i^c, \psi_i^c)$  – розраховані на основі даної моделі еліпсометричні параметри,

 $(\Delta_i^m, \psi_i^m)$  – виміряні еліпсометричні параметри.

## <span id="page-17-0"></span>**1.3 Модель ефективного середовища в оптичних дослідженнях гетерогенних систем**

Дуже часто необхідно враховувати шорсткість поверхні металу, неоднорідність плівок або перехідних пластів на поверхні, що за певних умов можливо при використанні наближення ефективного середовища. Якщо досліджувана неоднорідна поверхнева структура є випадковою сумішшю двох компонент, які характеризуються поляризованостями  $\alpha_a$  та  $\alpha_b$ , на основі рівняння Клаузіуса-Мосотті[9] можна записати загальний вираз для визначення ефективної діелектричної функції

$$
\frac{\varepsilon - 1}{\varepsilon + 2} = \frac{4\pi}{3} (n_a \alpha_a + n_b \alpha_b), \tag{1.45}
$$

де  $n_a$ ,  $n_b$  — об'ємна густина вузлів.

Ефективна діелектрична функція є комплексною величиною, отже  $\varepsilon = Re\varepsilon + iIm\varepsilon$ . Дійсна і уявна частини встановлюються наступним чином

$$
Re\varepsilon = n^2 - k^2,\tag{1.46}
$$

$$
Im \varepsilon = 2nk.
$$

З (1.46) випливає

$$
\varepsilon = n^2 - k^2 + i2nk = (n + ik)^2.
$$
 (1.47)

Структури, в яких окремі фази  $a$  та  $b$  не змішані в атомному масштабі, а  $\epsilon$ власними діелектричними функціями, і, наприклад, фаза  $b$  введена у фазу  $a$  з об'ємною частиною  $f$  фази  $b$  у фазі  $a$ , можуть бути описані ефективною діелектричною функцією в наближення Максвелла – Гарнетта[14], яке у своєму загальному вигляді записується наступним чином

$$
\frac{\varepsilon - \varepsilon_1}{\varepsilon + (D - 1)\varepsilon_1} = \sum_{i=2}^n f_i \frac{\varepsilon_i - \varepsilon_1}{\varepsilon_i + (D - 1)\varepsilon_1},\tag{1.48}
$$

де *D* – розмірність гетерогенної системи,

 $\varepsilon$  – діелектрична функція гетерогенної системи,

 $\varepsilon_1$  – діелектричні функції безперервної матриці,

 $\varepsilon_i$  – дисперсні фази,

 $f_i$  – їх об'ємні долі.

Для описаного вище випадку:

$$
\frac{\varepsilon - \varepsilon_a}{\varepsilon + 2\varepsilon_a} = f \frac{\varepsilon_b - \varepsilon_a}{\varepsilon_b + 2\varepsilon_a}.\tag{1.49}
$$

Іншим наближенням є розгляд однорідної суміші сфер з комплексними діелектричними проникненнями  $\varepsilon_a$  та  $\varepsilon_b$ , з концентрацією  $f$  другої компоненти. У цьому випадку ефективна діелектрична функція описуватиметься рівнянням Бруггемана[10], загальний вигляд якого наступний

$$
\sum_{i=1}^{n} f_i \frac{\varepsilon_i - \varepsilon}{\varepsilon_i + (D-1)\varepsilon}.
$$
\n(1.50)

Для нашого випадку:

$$
(1-f)\frac{\varepsilon_a - \varepsilon}{\varepsilon_a + 2\varepsilon} = f\frac{\varepsilon - \varepsilon_b}{2\varepsilon + \varepsilon_b}.\tag{1.51}
$$

Слід зазначити, що вираз (1.51) найчастіше застосовується для опису властивостей тонких плівок, хоча цей вираз іноді цілком успішно використовується для опису властивостей об'ємних матеріалів, але зазвичай віддають перевагу виразу Максвелла-Гарнетта (1.49).

Застосування наближення Бруггемана, на відміну від наближення Максвелла-Гарнетта, пов'язане з проблемою вибору позитивних рішень рівняння (1.51), адже фізичний сенс мають тільки ті корені, для яких  $Im \varepsilon > 0$ .

### **РОЗДІЛ 2 ОБЕРНЕНА ЗАДАЧА ЕЛІПСОМЕТРІЇ**

#### <span id="page-20-1"></span><span id="page-20-0"></span>**2.1 Поняття і типи обернених задач**

Ймовірно, немає в сучасній науці галузі знань, де б не розроблялися обернені задачі. Класичними прикладами є астрофізика і фізика земних надр, де про властивості реальних об'єктів, недоступних або важкодоступних прямому вивченню, судять за непрямими їх проявами: випромінюванням далеких зірок, фізичним полям, які спостерігаються на поверхні землі. Аналогічно цьому в технології виробництва предметом обернених задач може бути внутрішній стан деталі і конструкцій, що досліджуються за вимірами з їхньої поверхні. Їх предметом також може бути визначення невідомих фізичних характеристик матеріалів.

Як задачі, пов'язані з «оберненням» причинно-наслідкового зв'язку, обернені задачі відображають загальну проблему фундаментальних досліджень: за деякими характеристиками явищ, що спостерігаються, встановити їх причини – і відрізняються тим, що розглядаються в точній математичній постановці.

Характерна ознака обернених задач: їхня фізична нереалізованість. Це означає, що на відміну від задач прямого моделювання (у літературі часто називаються «прямими») рішення обернених задач без математики з усім арсеналом її засобів просто неможливе.

Зазначені задачі називають інтерпретацією цих спостережень. Вони називаються також задачами розпізнавання чи діагностики залежно від специфіки галузі застосування. У числі задач інтерпретації можна виділити як окремий випадок, інструментальні задачі, предметом яких є відновлення сигналу на вході деякого приладу по вихідному сигналу при відомій апаратній функції приладу.

Уявлення про обернення причинно-наслідкового зв'язку у постановці обернених задач розширює їх клас. З цієї точки зору до числа обернених можна віднести задачі управління, предметом яких є пошук у рамках заданої математичної моделі керуючої функції, що забезпечує, з деяким допуском, заздалегідь заданий результат процесу або явища.

До цього типу відносяться задачі оптимального керування технологічними процесами. Для розв'язання задачі управління потрібна математична модель, а для її формулювання потрібні, зокрема, фізичні характеристики матеріалу, які не завжди відомі, оскільки останні визначаються за непрямими спостереженнями.

Так само до обернених задач відносяться задачі синтезу або розробки нових приладів і конструкцій із заздалегідь заданими (у межах відомого допуску) експлуатаційними характеристиками, оскільки такі задачі розв'язуються в рамках точної математичної постановки.

### <span id="page-21-0"></span>**2.2 Розв'язання оберненої задачі еліпсометрії**

Розглянемо довільну кількісну задачу (пряму і обернену), що полягає у знаходженні деякого розв'язку за вихідними даними. Перший розв'язок позначимо через z і вважатимемо, що він обирається з деякої множини  $Z$  ( $z \in$ ) елементів тієї чи іншої математичної природи (вектори, функції тощо); другий позначимо через  $u$ , вважаючи, що  $u \in U$  деякої іншої множини. Тоді наша задача може бути записана у вигляді  $z = R(u)$ , де  $R$  - деякий "оператор", який можна розуміти як деякий алгоритм обчислення шуканої величини z за даною  $u$ . Характер множини  $Z$  та  $U$ , властивості оператора  $R$  залежать від конкретної постановки задачіх[11].

Відповідно до поняття, введеного на початку минулого століття Ж. Адамаром, задача  $z = R(u)$  називається коректно поставленою, якщо вона задовольняє трьом умовам:

– при будь-якому  $u \in U$  її розв'язок існує;

– розв'язок єдинеий при кожному  $u \in U$ ;

 $-$  розв'язок стійкий при малих варіаціях  $u$ , тобто. досить малі зміни величини  $u$ 

відповідають як завгодно малим змінам величини .

Якщо задача не задовольняє хоча б одній із зазначених умов, вона називається некоректно поставленою. Можлива некоректність постановки обернених задач є їхньою математичною особливістю. Якщо для пошуку наближеного розв'язку оберненої задачі використовувати будь-який класичний алгоритм формально, не враховуючи некоректність задачі, то ризикуємо отримати результат, який не має ні наукової, ні прикладної цінності. Неминучість цього пов'язана з тим, що клас некоректно поставлених задач ширший за клас обернених.

Переходячи до загальної постановки, позначимо через Z метричний простір, шуканих в оберненій задачі інтерпретації, характеристик об'єкта або процесу, а через  $U$  - простір характеристик явища, що спостерігається. Нехай кожному  $z \in Z$  за допомогою відомого оператора  $A$  ставляться у відповідність  $u \in U$ :  $u = Az$ . Тоді обернена задача формулюється у вигляді операторного рівняння

$$
Az = u; z \in Z; u \in U.
$$
\n
$$
(2.1)
$$

Ця постановка задачі інтерпретації є некоректною з наступних причин.

 $-$  За означенням *U* властивості його елементів ( $u = Az$ ) визначаються властивостями Z та заданим оператором A. Похибки, що вносяться, наприклад, змінами, некеровані, так що збурений елемент  $\tilde{u}$  може і не належати  $U$ . У цьому випадку рівняння  $Az = u$ , з яким доводиться мати справу на практиці, просто не має розв'язку і має суто умовний характер.

**–** В обернених задачах оператор носить «інтегральний» характер. Це означає, що його значення Аz слабо чутливі до збурень величини z. Тому, навіть за умов розв'язуваності рівняння, малим збуренням величини можуть відповідати великі збурення z, і навіть характеристика об'єкта повністю спотворюється.

Питання єдиності рішення рівняння (2.1) розглядається лише у конкретних постановках і при точних вхідних даних  $u \in U$ .

Якщо рівняння  $Az = \tilde{u}$  носить умовний характер, то природнішою є «варіаційна» постановка, тобто перехід до задачі про мінімізацію «відстані» між  $Az$  і  $u$ . Позначимо через  $\tilde{U}$  множину характеристик спостережень з урахуванням можливих похибок ( $U \in \tilde{U}$ ). Нехай  $\rho_{\tilde{U}}(u1, u2)$  - міра близькості елементів U, вид якої залежить від конкретної задачі. Тоді в якості наближення  $\tilde{z}$  до точного розв'язку рівняння  $Az = u$ , можна шукати елемент, на якому досягається точна нижня грань  $(inf - \text{Haŭrrm0mm})$  мінімум у цьому випадку) відстані між  $Az$  та  $\tilde{u}[12]$ .

$$
\tilde{z} = \arg\inf \rho_{\tilde{U}}(Az, \tilde{u}), \ z \in Z. \tag{2.2}
$$

При певній конкретизації простору  $\tilde{U}$  і відповідно  $\rho_{\tilde{U}}$  ця підстановка відповідає методу найменших квадратів, однак може бути ефективною (приводити до потрібного результату) лише за певних обмежень на оператор (оператор  $A$  не повинен бути цілком безперервним) та  $Z$ .

Якщо такі обмеження не виконані, то задача (2.2) залишається некоректною з наступних причин.

– Хоча *inf*  $\rho_{\tilde{\mu}}$  iснує (оскільки  $\rho \geq 0$ , тобто обмежена знизу), елемент, на якому досягається точна нижня грань, може і не існувати в  $Z$ .

– Якщо оператор  $A$  – безперервний, то малим збуренням  $Az$  i, відповідно  $\rho$ можуть відповідати збурення z (отже, і  $\tilde{z}$ ), далекі від точного розв'язку задачі.

У задачі управління рішення оберненої задачі зводиться до мінімізації якого-небудь функціоналу Ф(z), який зазвичай називають цільовим. Оскільки єдиність рішення апріорі не передбачається, відповідна вимога в цьому завданні має вигляд

$$
\frac{R_p}{R_s} = t g \psi e^{i\Delta},\tag{2.3}
$$

де Z - множина можливих управлінь (зазвичай деякий метричний

простір).

Неважко помітити, що основні вимоги до завдань синтезу та управління формально тотожні. Відмінності між цими задачами відносяться до області застосування (цільовими постановками). Це визначає деякі відмінності у способах визначення  $\Phi(z)$  або  $Az$ .

Таким чином, обернена задача будь-якого класу може бути сформульована як варіаційна – задача про мінімізацію певного функціоналу[13].

### <span id="page-25-0"></span>**РОЗДІЛ 3. РОЗРАХУНОК ОПТИЧНИХ ПАРАМЕТРІВ**

### <span id="page-25-1"></span>**3.1 Алгоритм та опис програми**

Комп'ютерна реалізація моделювання оптичних властивостей поверхневого шару виконана в середовищі Jupyter Notebook (Anaconda3). Текст програми наведено у додатку А. В основу дослідження оптичних властивостей плівки покладено основне рівняння еліпсометрії та розв'язання оберненої задачі, а також формули Максвелла-Гарнета та Бруггемана для обчислення об'ємних часток вмісту вкраплень у поверхневому шарі.

На основі рівнянь (1.35 – 1.42) знаходимо поляризаційні кути ∆ та ψ для моделі «поверхневий шар – підкладка», що характеризується певним набором параметрів, представлених у табл. 3.1, а також: значенням товщини плівки  $d$ , що змінюється від 0 до 5  $\cdot 10^{-8}$  з кроком  $1 \cdot 10^{-9}$ ; показником заломлення плівки  $n_1$ , що змінюється від 1 до 5 з кроком 0,01.

Таблиця 3.1

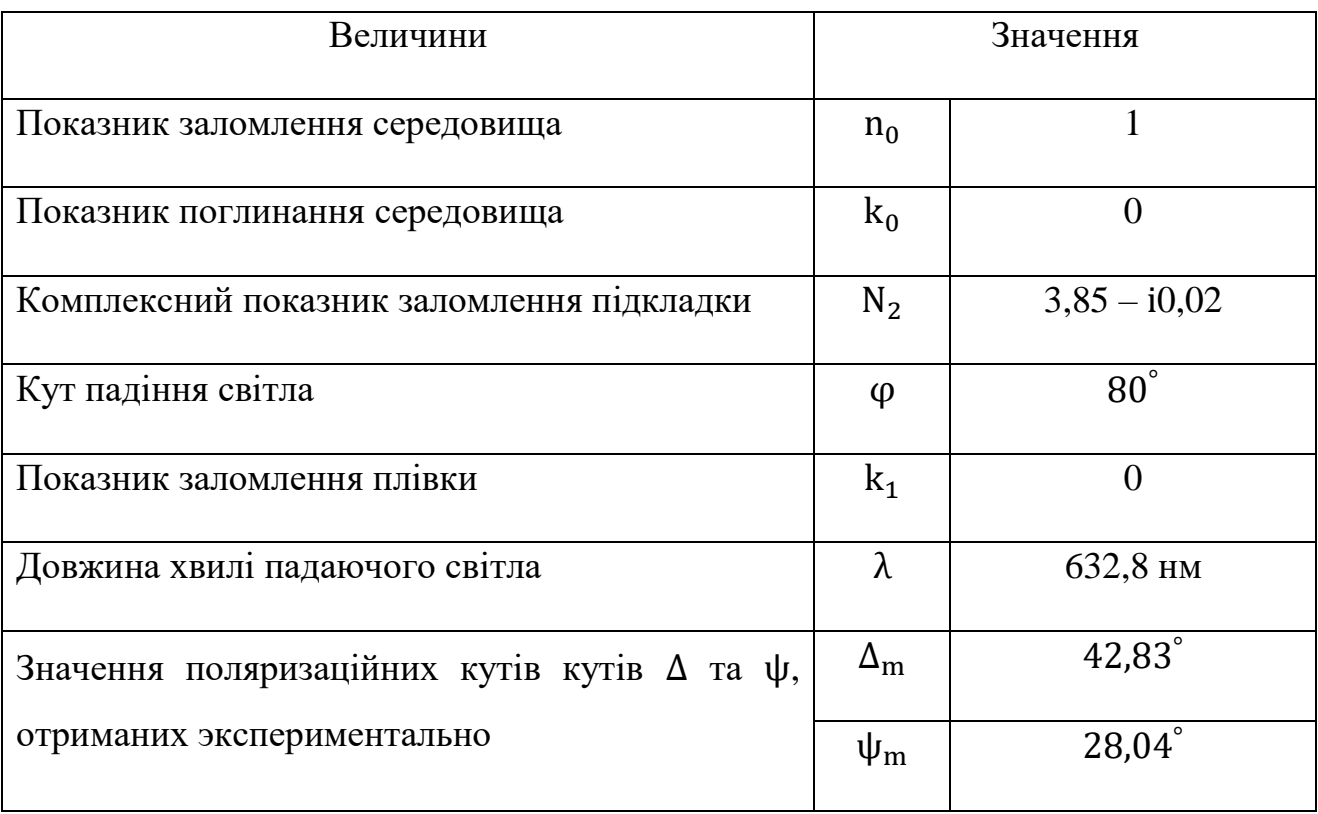

Вхідні дані

Визначається показник заломлення плівки, а також її товщина при розв'язанні оберненої задачі шляхом мінімізації функціоналу (1.44).

Досліджується стійкість розв'язку при відхиленні початкових значень поляризаційних кутів  $\Delta$  та  $\psi$  на  $\pm$ 5%.

### <span id="page-26-0"></span>**3.2 Результати розрахунків**

У результаті розв'язання оберненої задачі для моделі «поверхневий шар – підкладка» з наведеними вище даними, отримано, що показник заломлення плівки  $n_1 = 1.47$  та її товщина  $d = 49$  нм. Відповідно до літератури, з якої були взяті дані для розрахунку, плівка мала товщину  $d = 48.4$  нм та показник заломлення  $n_1 = 1,473$ .

Був побудований графік залежності цільової функції *F* від товщини плівки  $d$  та показника заломлення  $n_1$  (рис.3.1).

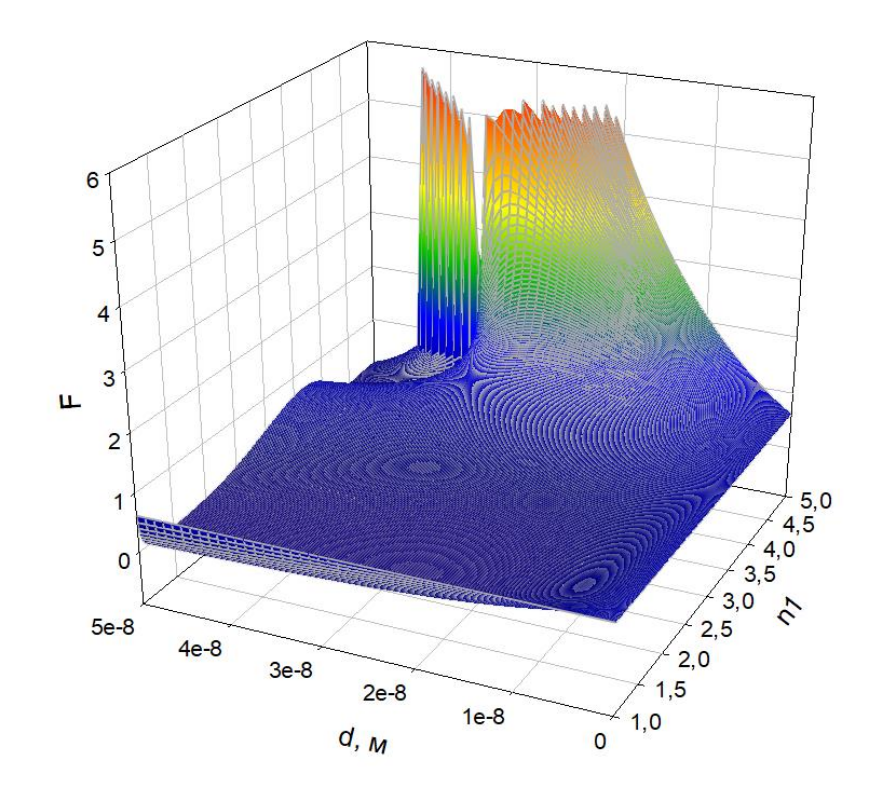

Рис. 3.1 – Залежність цільової функції *F* від товщини плівки *d* та показника заломлення  $n_1$ .

Можна бачити, що розв'язок лежить у ділянці, де функціонал набуває мінімальних значень. Відомо, що при розв'язанні оберненої задачі еліпсометрії, ми можемо потрапляти в область так званих «долин» цільової функції, тому для більшої деталізації було збільшено масштаб ділянки, де функція цілі набуває своїх мінімальних значень (рис. 3.2). Видно, що отримані оптичні характеристики  $(n_1, d)$  досліджуваної оптичної системи, відповідають мінімуму нев'язкий функціонала *F*.

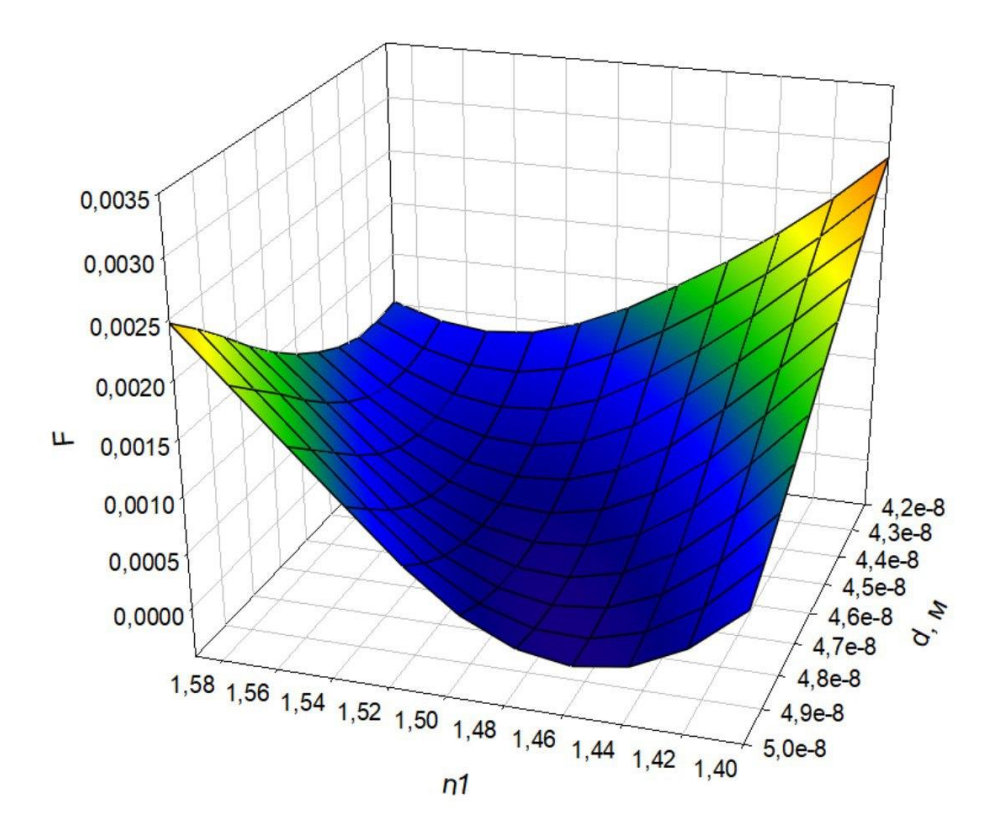

Рис. 3.2 – Ділянка, на якій функція *F* набуває свого мінімального значення.

В загальному випадку похибка еліпсометричних вимірювань становить від 3 % до 10 %. У роботі була перевірена стійкість розв'язку оберненої задачі еліпсометрії шляхом відхилення еліпсометричних кутів на ±5 %. Отримані дані наведені у таблиці 3.2 та таблиці 3.2. При цьому шукані оптичні параметри системи набувають значення в діапазоні  $n_1 \in [1,37 \div 1,65]$  (рис. 3.3)  $d \in [39 \cdot$  $10^{-9} \div 50 \cdot 10^{-9}$ ] (рис. 3.4). Тобто відхилення  $n_1$  від вихідного значення – плюс

12,25 % в один бік та мінус 6,8 % в інший; *d* – на плюс 2,04 % в один бік та мінус 20,4 % в інший. З отриманих значень видно, що товщина плівки більш чутлива до зміни вихідних параметрів.

### Таблиця 3.2

Відхилення показника заломлення плівки  $n_1$  при відхиленні вихідних

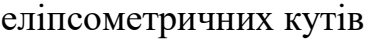

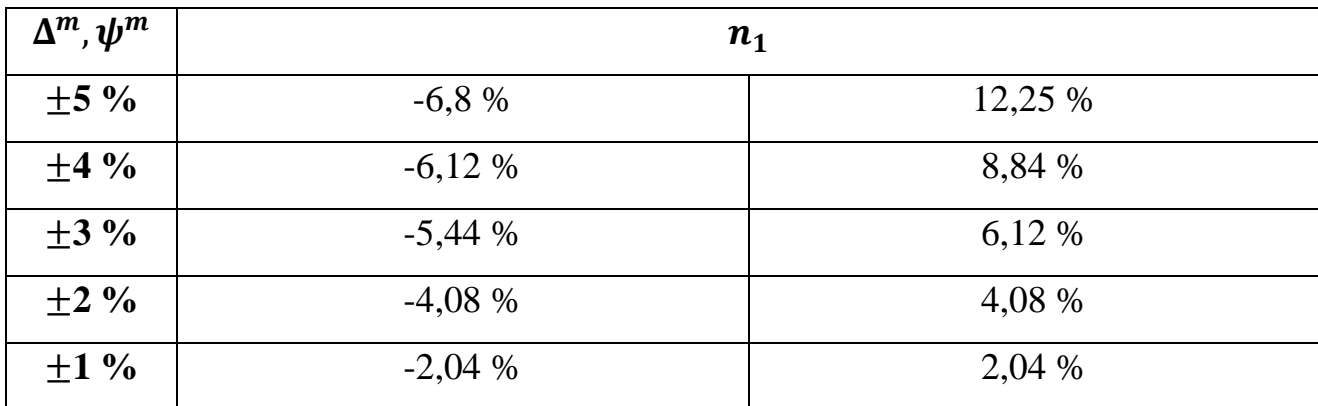

### Таблиця 3.3

Відхилення товщини плівки  $d$  при відхиленні вихідних еліпсометричних кутів

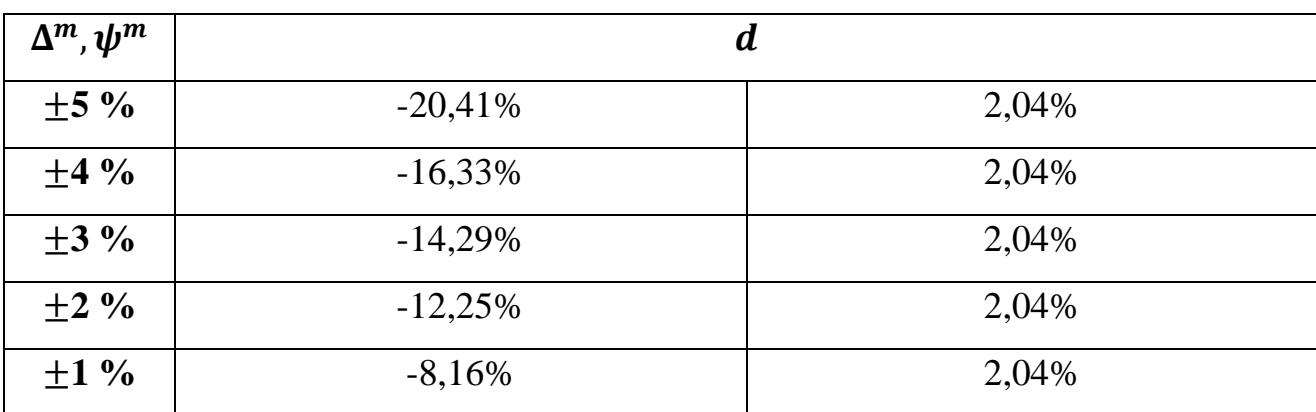

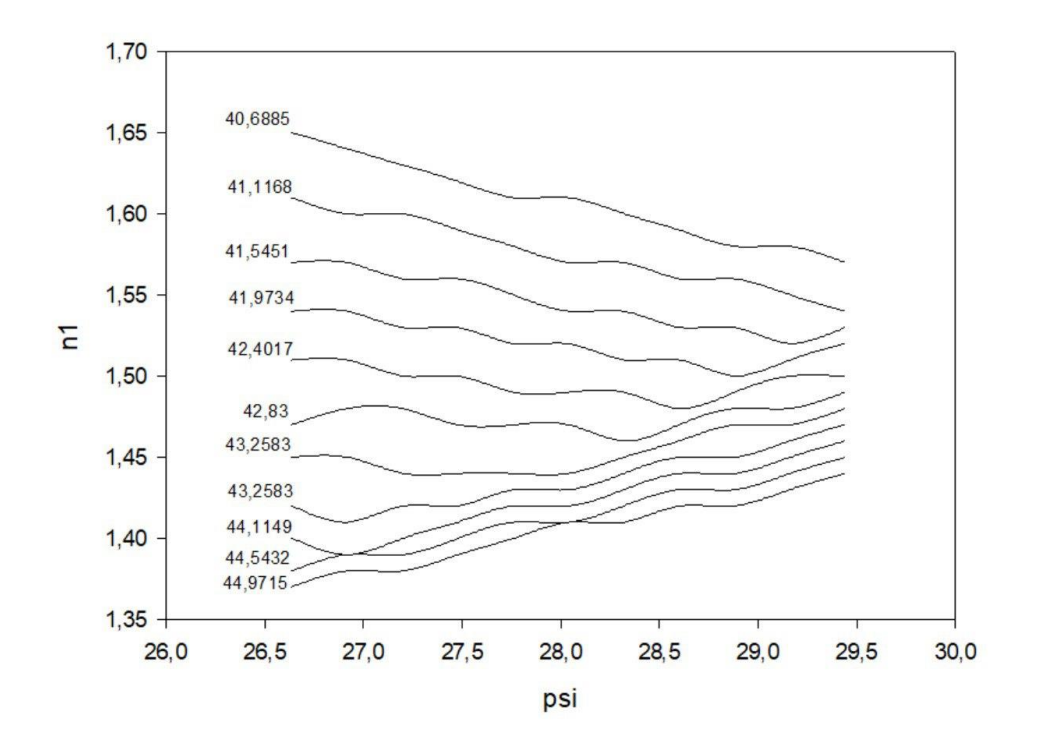

Рис. 3.3 – Залежність показника заломлення плівки  $n_1$  від  $\psi$  для різного значення ∆.

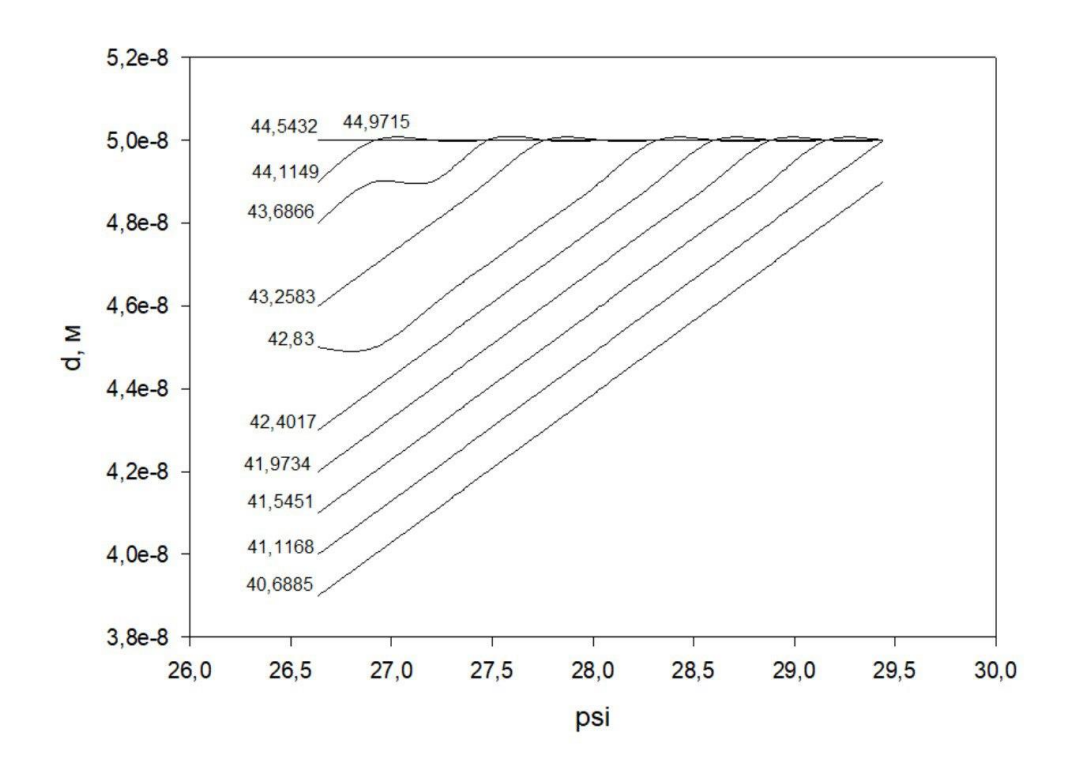

Рис. 3.4 – Залежність товщини плівки  $d$  від  $\psi$  для різного значення  $\Delta$ .

«Верхні межі» на залежностях рис. 3.4 є результатом обмеження області можливих значень досліджуваних параметрів, що були накладені під час моделювання.

Для врахування неоднорідність плівки: наявності шорсткості поверхні на надлишкового об'єму були використані наближення Максвелла-Гарнетта та Бруггемана, що дозволило змоделювати гетерогенне середовище за формулами (1.49) та (1.51), де в якості ефективного значення було вибране значення, що є результатом розв'язання оберненої задачі еліпсометрії; включення – повітряна фаза. Визначається об'ємна частка включень – повітряної фази у поверхневому шарі для випадку, дані якого представлені у таблиці 3.4.

Таблиця 3.4

Показники поглинання

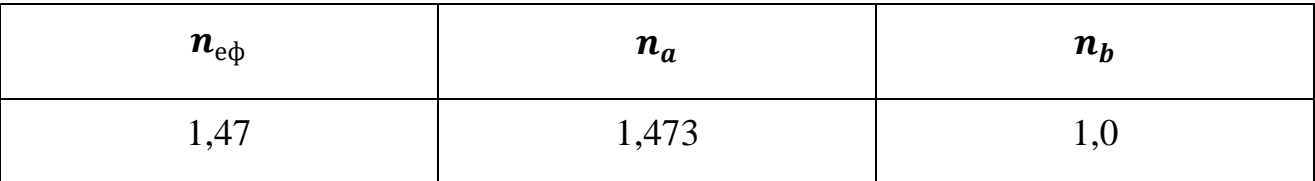

На підставі наближень Максвелла-Гарнетта і Бруггемана знайдено частку включень фази  $b$  (повітряної фази) у фазу  $a$ , для умов з табл. 3.4. Результати занесені до табл. 3.5.

Таблиця 3.5

### Частка включень фази у фазу *a*

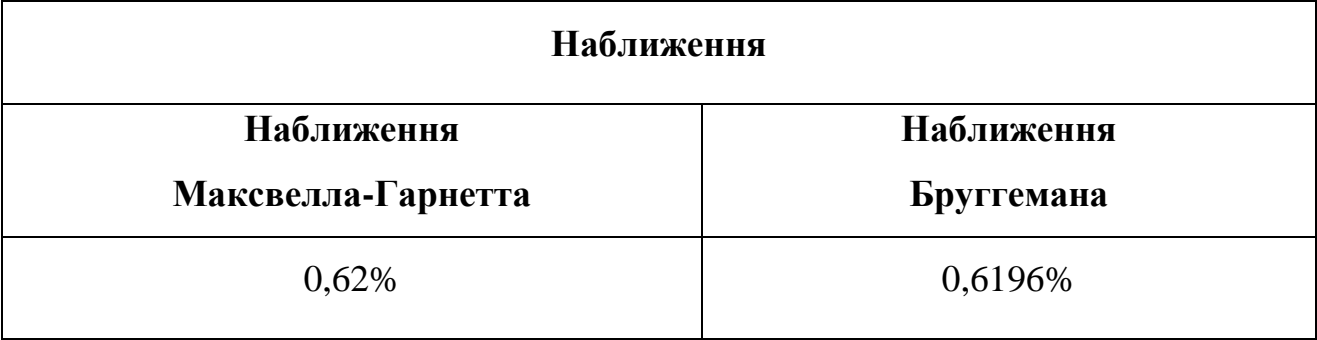

Розбіжність результатів за двома наближеннями становить 0,06 %.

#### **ВИСНОВКИ**

- <span id="page-31-0"></span>1. Створена математична модель, яка визначає оптичні властивості структурно неоднорідних поверхневих шарів на основі якої розроблена комп'ютерна модель.
- 2. Шляхом розв'язання оберненої задачі еліпсометрії були знайдені значення показника заломлення плівки  $n_1 = 1.47$  та її товщина  $d = 49$ нм.
- 3. Для знаходження параметрів моделі можна безпосередньо використати методи нелінійного програмування. Проте, функціонал нев'язок у задачах еліпсометрії, має складну форму з великою кількістю мінімумів довгастої форми (типу долин). В цьому випадку потрібне застосування різних методів оптимізації, а для універсальної програми часто неможливо заздалегідь визначити, які з них краще. Тому велика ймовірність того, що програма, яка використовує фіксований алгоритм оптимізації або певну їх сукупність, призведе до виродження системи.
- 4. Перевірено стійкість розв'язку оберненої задачі еліпсометрії шляхом відхилення вхідних еліпсометричних кутів на ±5 %: товщина плівки більш чутлива до відхилення вхідних параметрів.
- 5. На підставі наближень Максвелла-Гарнетта і Бруггемана знайдено частку повітряної фази, що дорівнювала 0,62% і 0,6196 % за наближеннями Максвелла-Гарнетта і Бруггемана відповідно. Розбіжність результатів становить 0,06 %.

#### **ПЕРЕЛІК ВИКОРИСТАНИХ ДЖЕРЕЛ**

- <span id="page-32-0"></span>1. Одарич В. А. Прикладна фотометрична еліпсометрія – К. : Пульсари,  $2017. - 416$  c.
- 2. Громов В. К. Введение в эллипсометрию. Л.: Изд-во Ленингр. ун-та,  $1986. - 192$  c.
- 3. Hilfiker J. N., Woollam J. A. Encyclopedia of Modern Optics, Five-Volume Set. – Elsevier Inc., 2004. – С. 297-307.
- 4. Tompkins H., Irene E. A. Handbook of ellipsometry. William Andrew, 2005.
- 5. Losurdo M. et al. Spectroscopic ellipsometry and polarimetry for materials and systems analysis at the nanometer scale: state-of-the-art, potential, and perspectives //Journal of Nanoparticle Research. – 2009. – T. 11. –  $\mathbb{N}_2$ . 7. – C. 1521-1554.
- 6. Hinrichs K., Eichhorn K. J. (ed.). Ellipsometry of functional organic surfaces and films. – Springer, 2018. – Т. 52.
- 7. Irene E. A., Losurdo M., Hingerl K. Ellipsometry at the Nanoscale. 2013.
- 8. Fujiwara H. Spectroscopic ellipsometry: principles and applications. John Wiley & Sons, 2007.
- 9. Draine B. T., Goodman J. Beyond Clausius-Mossotti-Wave propagation on a polarizable point lattice and the discrete dipole approximation //The Astrophysical Journal. – 1993. – Т. 405. – С. 685-697.
- 10. Schmidt D., Schubert M. Anisotropic Bruggeman effective medium approaches for slanted columnar thin films //Journal of Applied Physics. – 2013. – Т. 114. – №. 8. – С. 083510.
- 11. Tortai J. H. et al. Inverse problem solving and optical index determination of resist films by ellipsometry //Microelectronic engineering. – 2010. – Т. 87. –  $N_2$ . 5-8. – C. 893-898.
- 12. Zhu J. et al. Robust solution to the inverse problem in optical scatterometry //Optics Express. – 2014. – Т. 22. – №. 18. – С. 22031-22042.
- 13. Половинкин В.Г., Свиташева С.Н. Определение числа решений обратной задачи эллипсометрии в заданной области параметров // Автометрия. – 1999. – № 4. – С. 94 – 104.
- 14. Венгер Е.Ф., Гончаренко А.В., Дмитрук М.Л. Оптика малих частинок і дисперсних середовищ. – Київ: Наук. думка. – 1999. – 348 с.

### **ДОДАТОК А**

### Код програми

<span id="page-34-0"></span>import pandas as pd import numpy as np import cmath from math import sin, cos, tan, asin, acos, atan, sqrt, radians, degrees, pi

```
# вхідні дані
lamb = 632.8 * 10**(-9)n0 = 1k0 = 0k1 = 0n2 = 3.85k2 = 0.02phi_0 = radians(80)
delt\_exp = radians(42.83)psi\_exp = radians(28.04)
n1 = \Boxstep1 = 0.01for i in np.arange(1, 5 + step1, step1):
   n1.append(i)
d = \lceil \rceilstep2 = 1 * 10**(-9)for i in np.arange(0, 5*10**(-8) + step2, step2):
   d.append(i)
N0 = \text{complex}(n0, -k0)iteration = 0f = \Pin1res = []dres = \lceil \rceilpsi\_rozr\_res1 = []delta\_rozr\_res1 = []for n1_i in n1:
   for d_i in d:
     N1 = \text{complex}(n1 i, -k1)
     N2 = \text{complex}(n2, -k2)
```
 # комплексні кути заломлення світла phi  $1 = \text{cmath.asin}((\text{cmath}.\sin(\text{phi}_0) * \text{N0}) / \text{N1})$ phi $2 = \text{cmath.asin}((\text{cmath}.\sin(\text{phi}_1) * \text{N1}) / \text{N2})$  # фазова товщина плівки beta = 2 \* pi \* (d\_i / lamb) \* (N1\*\*2 - N0\*\*2 \* cmath.sin(phi\_0)\*\*2)\*\*(1/2) # коефіцієнти френеля  $r_01p = (N1 * cmath.cos(phi_0) - N0 * cmath.cos(phi_1) / (N1 *$ cmath.cos(phi\_0) + N0  $*$  cmath.cos(phi\_1))  $r_12p = (N2 * cmath.cos(phi_1) - N1 * cmath.cos(phi_2) / (N2)$ cmath.cos(phi\_1) + N1  $*$  cmath.cos(phi\_2)) r\_01s =  $(N0 * \text{cmath.co}(\text{phi}_1) - N1 * \text{cmath.co}(\text{phi}_1)) / (N0 *$  $cmath.cos(phi_0) + N1 * cmath.cos(phi_1)$ )  $r_12s = (N1 * cmath.cos(\phi hi_1) - N2 * cmath.cos(\phi hi_2)) / (N1 *$ cmath.cos(phi\_1) + N2  $*$  cmath.cos(phi\_2)) # основне рівняння еліпсометрії rho\_p =  $(r_01p + r_12p * cmath.exp(-1j*2*beta)) / (1 + r_01p * r_12p *$ cmath.exp $(-1j*2*beta)$ ) rho\_s =  $(1 + r_0)$ ls \*  $r_1$ 2s \* cmath.exp(-1j\*2\*beta)) /  $(r_0)$ ls +  $r_1$ 2s \* cmath.exp $(-1j*2*beta)$ ) rho  $=$  rho  $p *$  rho s # розрахунок еліпсометричних параметрів delt\_rozr =  $atan(rho.imaq /rho.real)$ psi\_rozr = atan(rho.real / cos(delt\_rozr)) # розрахунок цільової функції f.append((delt exp - delt rozr)\*\*2 + (psi exp - psi rozr)\*\*2)  $n1$ res.append(n1 i)  $d$ res.append $(d_i)$  psi\_rozr\_res1.append(psi\_rozr) delt\_rozr\_res1.append(delt\_rozr) iteration  $+= 1$ # знаходження мінімуму  $F = min(f)$  $index = f.index(F)$ n1  $res = n1res[index]$ d  $res = dres[index]$ psi\_rozr\_res = psi\_rozr\_res1[index] delt rozr res = delt rozr res1[index]

```
print('Ітерації: ',iteration)
```

```
print(F: ', F)
print('n1: ', n1<sub>_res</sub>)
print('d: ', d<sub>_res</sub>)
print('psi_rozr: ', degrees(psi_rozr_res))
print('delt_rozr: ', degrees(delt_rozr_res))
df = pdDataFrame({
   'X': n1res,
   'Y': dres,
   'Z': f
})
df.to_excel('pract_1.xlsx')
n1_new = []
d_new = \lceilf_new = []
for i in f:
  if i < 1*10**(-3):
      f_new.append(i)
     index1 = f.index(i) n1_new.append(n1res[index1])
      d_new.append(dres[index1])
df = pd.DataFrame({
  'X: n1_new,
   'Y': d_new,
  'Z': f_new
})
df.to_excel('pract_new2.xlsx')
# об'ємна частка вкраплень у поверхневому шарі для першого випадку
n a = 1.473n_b = 1.0k = 0eps = complex((n1-res**2 - k**2), 2*n1 res*K)eps_a = complex((n_a**2 - k**2), 2^*n_a*k)
eps_b = complex((n_b**2 - k**2), 2*n_b*k)f_m = ((eps-eps_a)/(eps+2*eps_a))*((eps_b+2*eps_a)/(eps_b-eps_a))
b=(eps-eps_b)/(2*eps+eps_b)a1=(eps_a+2*eps)/(eps_a-eps)f b = 1/(b^*a+1)
```
# об'ємна частка вкраплень у поверхневому шарі для другого випадку

n\_a1 = 1.5 n\_b1 = 1.0 k\_1 = 0 eps1 = complex((n1\_res\*\*2 - k\_1\*\*2), 2\*n1\_res\*k\_1) eps\_a1 = complex((n\_a1\*\*2 - k\_1\*\*2), 2\*n\_a1\*k\_1) eps\_b1 = complex((n\_b1\*\*2 - k\_1\*\*2), 2\*n\_b1\*k\_1)

 $f_m1 = ((eps1-eps_a1)/(eps1+2*eps_a1))*((eps_b1+2*eps_a1)/(eps_b1-eps_a1))$ 

$$
b1=(eps1-eps_b1)/(2*eps1+eps_b1)
$$
  
al=(eps\_a1+2\*eps1)/(eps\_a1-eps1)  
f\_b1=1/(b1\*a1-1)

# об'ємна частка вкраплень у поверхневому шарі для третього випадку

$$
n_a^2 = 1.6
$$

$$
n_b^2 = 1.0
$$

$$
k_b^2 = 0
$$

$$
eps2 = complex((n1_res**2 - k**2), 2*n1_res*k_2)
$$
  
\n
$$
eps_a2 = complex((n_a2**2 - k_a2**2), 2*n_a2*k_2)
$$
  
\n
$$
eps_b2 = complex((n_b2**2 - k_a2**2), 2*n_b1*k_2)
$$

$$
f_m^2 = ((eps2-eps_a2)/(eps2+2*eps_a2))*((eps_b2+2*eps_a2)/(eps_b2-eps_a2))
$$

```
b2=(eps2-eps_b2)/(2*eps2+eps_b2)a2=(eps_a2+2*eps2)/(eps_a2-eps2)f b2 = 1/(b2*a2+1)
```

```
print('Результати: ')
```

```
print('1.\n наближення Максвелла–Гарнетта: f = ', f m.real)
print(' наближення Бруггемана: f =', f b.real)
print('2.\n наближення Максвелла–Гарнетта: f =', f_m1.real)
print(' наближення Бруггемана: f =', f b1.real)
print('3.\n наближення Максвелла–Гарнетта: f =', f m2.real)
print(' наближення Бруггемана: f = ', f b2.real)
```

```
delt exp_y vidh = []
step = delt\_exp/100p1 = delt_exp-step*5
p2 = delt exp+step*5
for i in np.arange(p1, p2, step):
  delt exp vidh.append(i)print(delt_exp_vidh)
```

```
psi_exp_vidh = []
step 1 = \text{psi} \exp/100p1 1 = \psi exp-step 1*5p2_2 = \psi_1 - \exp\{-\theta_1\} + \frac{1}{5}for i in np.arange(p1_1, p2_2+step_1, step_1):
   psi_exp_vidh.append(i)
print(psi_exp_vidh)
```
 $f_1 = []$  $F_{min} = []$ n1res\_1 =  $[$ ]  $dres_1 = []$  $n1$ \_vidh =  $\Box$  $d$ \_vidh =  $[]$ psi\_exp\_vidh\_array =[] delt\_exp\_vidh\_array = []

for delt\_exp\_vidh\_i in delt\_exp\_vidh:

```
 for psi_exp_vidh_i in psi_exp_vidh:
   f_1.clear()
   n1res_1.clear()
   dres_1.clear()
  for n1_i in n1:
      for d_i in d:
```
 $N1 = \text{complex}(n1_i, -k1)$  $N2 = \text{complex}(n2, -k2)$ 

# комплексні кути заломлення світла

phi\_1 = cmath.asin((cmath.sin(phi\_0)  $*$  N0) / N1)

phi $2 = \text{cmath.asin}((\text{cmath}.\sin(\text{phi}_1) * \text{N1}) / \text{N2})$ 

# фазова товщина плівки

beta = 2 \* pi \* (d\_i / lamb) \*  $(N1^{**}2 - N0^{**}2 )$  \* cmath.sin(phi\_0)\*\*2)\*\*(1/2)

# коефіцієнти френеля

 $r_01p = (N1 * cmath.co(sphi_0) - N0 * cmath.co(sphi_1)) / (N1 *$ cmath.cos(phi\_0) +  $N0$  \* cmath.cos(phi\_1))

 $r_12p = (N2 * cmath.cos(phi_1) - N1 * cmath.cos(phi_2) / (N2 *$ cmath.cos(phi\_1) + N1  $*$  cmath.cos(phi\_2))

 $r_0 = (N_0 * \text{cmath}.\cos(\phi) - N_1 * \text{cmath}.\cos(\phi) - N_2 * \text{cmath}.\cos(\phi) - N_3 * \text{cmath}.\cos(\phi) - N_4 * \text{cmath}.\cos(\phi) - N_5 * \text{cmath}.\cos(\phi) - N_6 * \text{cmath}.\cos(\phi) - N_7 * \text{cmath}.\cos(\phi) - N_7 * \text{cmath}.\cos(\phi) - N_8 * \text{cmath}.\cos(\phi) - N_1 * \text{cmath}.\cos(\phi) - N_1 * \text{cmath}.\cos(\phi) - N_2 * \text{cmath}.\cos(\phi) - N_1 * \text{$ cmath.cos(phi\_0) + N1  $*$  cmath.cos(phi\_1))

 $r_12s = (N1 * cmath.cos(\phi hi_1) - N2 * cmath.cos(\phi hi_2)) / (N1 *$ cmath.cos(phi\_1) + N2  $*$  cmath.cos(phi\_2))

# основне рівняння еліпсометрії

rho  $p = (r \ 01p + r \ 12p * cmath. exp(-1j*2*beta)) / (1 + r \ 01p * r \ 12p *$ cmath.exp $(-1i*2*beta)$ 

rho\_s =  $(1 + r_0)$ s \* r\_12s \* cmath.exp(-1j\*2\*beta)) / (r\_01s + r\_12s \* cmath.exp $(-1j*2*beta)$ )

rho = rho\_p  $*$  rho\_s

 # розрахунок еліпсометричних параметрів delt  $roz = \tan(rho.ima) / rho.read)$ psi\_rozr = atan(rho.real / cos(delt\_rozr))

# розрахунок цільової функції

f\_1.append((delt\_exp\_vidh\_i - delt\_rozr)\*\*2 + (psi\_exp\_vidh\_i psi\_rozr)\*\*2)

> n1res\_1.append(n1\_i)  $dres_1.append(d_i)$

```
 # знаходження мінімуму
F_1 = min(f_1)
```
 $F_{min.append}(F_1)$ 

 $index_1 = f_1.index(F_1)$ 

 $n1$  min = n1res 1[index 1] n1\_vidh.append(n1\_min)

 $d_{min} = dres_{1}[index_{1}]$ 

d\_vidh.append(d\_min)

 psi\_exp\_vidh\_array.append(degrees(psi\_exp\_vidh\_i)) delt\_exp\_vidh\_array.append(degrees(delt\_exp\_vidh\_i))

```
df = pdDataFrame({
   'delta': delt_exp_vidh_array,
   'psi': psi_exp_vidh_array,
   'n1': n1_vidh
})
df.to_excel('pract_vidh_n1_1.xlsx')
```

```
df = pdDataFrame({
   'delta': delt_exp_vidh_array,
   'psi': psi_exp_vidh_array,
   'd': d_vidh
})
```

```
df.to_excel('pract_vidh_d.xlsx')
```